# - **TERRAMethode**

## Orientierung auf der Erde

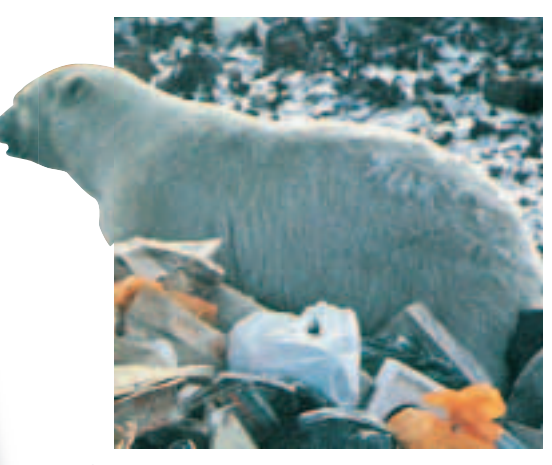

a *Eisbär auf einem Müllplatz in Churchill*

*Wer mit dem Atlas richtig umgehen kann, der wird schnell und sicher einen bestimmten Ort oder eine bestimmte Karte finden. Im Atlas gibt es dazu drei wichtige Hilfen: 1. das Register (Verzeichnis geographischer Namen), 2. das Inhaltsverzeichnis (Kartenverzeichnis), 3. die Kartenüber-*

*sichten.*

# **Wie du mit dem Atlas arbeitest**

**2** Die "Stadtstreicher" von Churchill Immer wenn es Winter wird, im Oktober, schweben die Menschen von Churchill Town in Lebensgefahr. Raubtiere im weißen Pelz streifen durch ihre Straßen. Auf der Suche nach leicht zu findender Nahrung schlagen sich die "Stadtstreicher" auf den Müllplätzen der Stadt den Wanst voll. Ganz gefährlich wird es für die Bewohner, wenn die "weißen Ungetüme" die Mülltonnen an den Häusern plündern oder gar in ihre Häuser einbrechen.

Nach etwa zwei Monaten ist der Spuk vorbei. Mit rußgeschwärztem Fell verlassen die "Stadtstreicher" Churchill sowie die Gegend um Churchill und ziehen sich auf die im Winter zugefrorene Hudson Bay zurück: In Churchill geht die gefürchtete "Eisbär-Saison" zu Ende.

Eine interessante Nachricht aus einer Zeitschrift. Aber weißt du, wo Churchill liegt?

Chubut 132 B4 Chugokugebirge 92 C3/4 Chur 56 C2 Churchill; Fluss zur Hudson Bay 118/119 J4 Churchill; Fluss zur Labradorsee 118/119 M4 Churchill; Stadt in Kanada 118/119 J4 Cienfuegos 120/121 E4 Cima dell'Argentera 56 B3

c *Ausschnitt aus dem Register eines Atlas*

### *Geographische Namen auffinden*

*Jeder Atlas enthält, alphabetisch angeordnet, ein Verzeichnis geographischer Namen wie Orte, Flüsse, Seen und Meere. Du nutzt dieses Register (Ausschnitt 3) in folgender Weise:*

*1. Schritt: Suche zuerst den Namen im Register. Hinter dem Namen stehen drei Angaben. Die erste Zahl gibt die Kartenseite im Atlas an, die du aufschlagen musst, z.B. Churchill Seite 118/119. Die folgenden Zahlen geben ein Gradnetzfeld an, in dem das Objekt zu finden ist.*

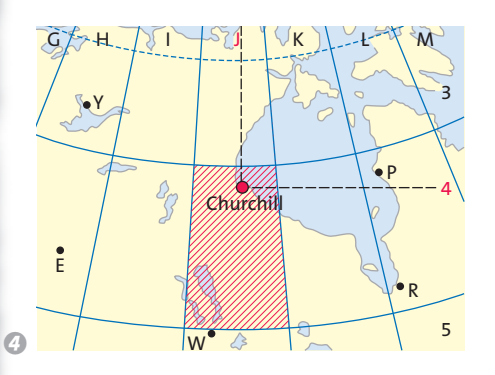

*2. Schritt: Suche dann das angegebene Gradnetzfeld auf, z.B. für Churchill J4. 3. Schritt: Entnimm aus der Legende die Angaben über das Objekt, z.B. Churchill: Stadt in Kanada, am gleichnamigen Fluss, hat unter 100 000 Einwohner.*

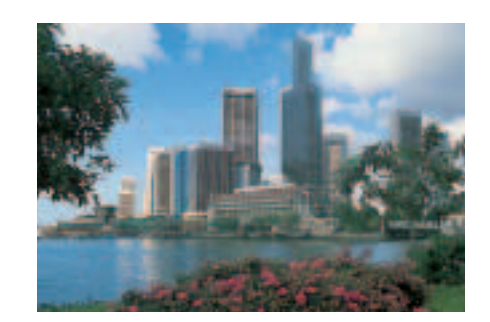

e *Singapur*

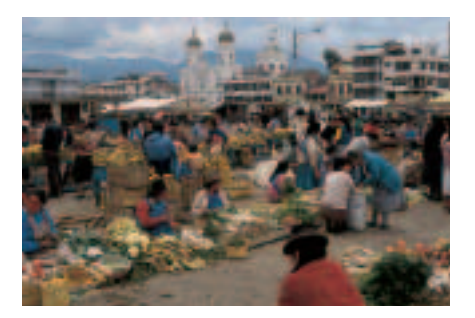

f *Bei Quito*

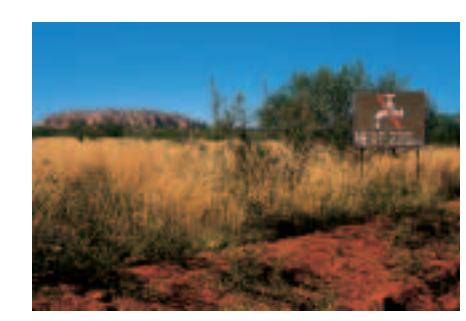

g *Nahe Ayers Rock*

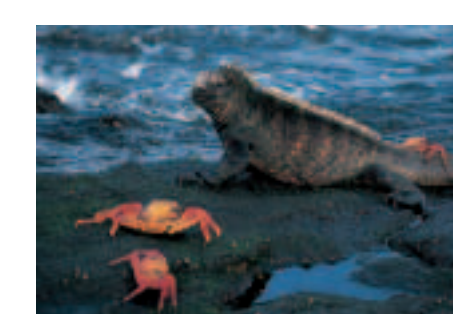

*<b>B Meerechse und Krabben auf den Galapagosinseln*

#### *Bestimmte Karten auffinden*

*Der Atlas enthält wie dein Schulbuch ein Inhaltsverzeichnis. Damit kannst du schnell eine ganz bestimmte Karte auffinden, zum Beispiel eine Staatenkarte zu Europa. Für jede Karte werden das dargestellte Gebiet der Erde, das Thema und die Atlasseite angegeben.*

- *1. Schritt: Schlage das Inhaltsverzeichnis auf und suche den Kartenblock "Europa" und die Staatenkarte.*
- *2. Schritt: Schlage die angegebene Seite auf und prüfe, ob die Karte auch die gesuchten Informationen enthält.*
- *Lustige Namen und "Zungenbrecher": 1 Suche die Namen im Register, schlage die angegebenen Seiten auf und notiere:*

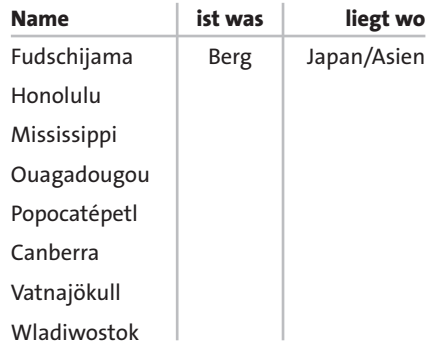

*Fotos 5 bis 8: Weißt du, wo die Orte oder 2 Gebiete liegen? Lege eine Tabelle an:*

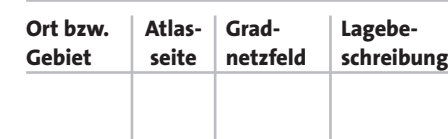

*Suche in deinem Atlas: 3 a) mithilfe des Inhaltsverzeichnisses die Karte "Afrika: Höhenschichten". b) mithilfe der Kartenübersicht die Kar te "Nordamerika: Wirtschaft".*

#### *Aussprachehinweise und Wortbedeutungen*

- *Honolulu [honelulu] polyn.:*
- *= "Geschützter Hafen" – Mississippi*
- *[mißißipi] indian.: Misi Sipi = "Großes Wasser"*
- *Popocatépetl [popokateepetel] aztek.:*
- *= "Rauchender Berg"*
- *Canberra [känbera], austral.: = "Treffpunkt"*
- *Vatnajökull [watnajööküdl] isländ.:*
- *= "Wassergletscher"*
- *Wladiwostok [wladiwaßtok]: russ.:*
- *= "Beherrsche den Osten"*